# **Betsul App: Faça suas Apostas Desportivas com Confiabilidade - Entre na Roleta Brasileira Bet365**

**Autor: symphonyinn.com Palavras-chave: Betsul App: Faça suas Apostas Desportivas com Confiabilidade**

# **Betsul App: Faça suas Apostas Desportivas com Confiabilidade**

O Betsul App é uma plataforma de apostas desportivas confiável e reconhecida no brasil. Com opções de apostas em Betsul App: Faça suas Apostas Desportivas com Confiabilidade campeonatos nacionais e internacionais, o Betsul App tem a melhor cotação do mercado para você conquistar ótimas premiações!

### **Como fazer o download do Betsul App**

Para baixar e instalar o aplicativo Betsul em Betsul App: Faça suas Apostas Desportivas com Confiabilidade seu celular, siga os passos a seguir:

- 1. Abra o seu navegador favorito no seu celular.
- 2. Pesquise pelo site [a.d.e.d betboom.](/a.d.e.d-betboom-2024-06-29-id-2644.php)
- 3. No canto superior esquerdo da tela, encontre a aba "Menu".
- Clique em Betsul App: Faça suas Apostas Desportivas com Confiabilidade "Menu" e 4. selecione "Betsul App" dos itens exibidos.
- 5. Escolha o sistema operacional ("Android" ou "iOS") de seu celular.
- 6. Siga as instruções para fazer o download e realizar a instalação.

#### **Como fazer apostas no Futebol no Betsul App**

Após realizar o download e a instalação do aplicativo Betsul, siga os passos a seguir para colocar suas apostas:

- 1. Abra o aplicativo no seu celular e faça login.
- 2. Pesquise pela partida desejada no canto superior esquerdo da tela.
- 3. Clique na partida escolhida, selecione a opção "Apostar" e escolha o mercado desejado.
- 4. Informe o valor que deseja apostar e clique em Betsul App: Faça suas Apostas Desportivas com Confiabilidade "Colocar aposta" (pra cima no balão verde).

#### **Formas de depósito e saque no Betsul App**

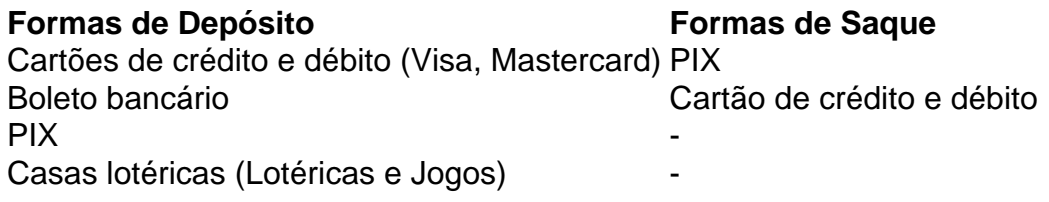

Os depósitos podem ser realizados diretamente pelo aplicativo Betsul, e o cliente pode solicitar o saque através do site da Betsul.

### **O Melhor Aplicativo de Apostas para você**

Além do Betsul App, existem inúmeras outras opções para você fazer suas apostas desportivas.

- Bet365
- Betano
- $\cdot$  KTO
- Betfair
- PokerStars
- Sportingbet
- Novibet
- Betes python

### **Partilha de casos**

Como um produtor de casos típicos em Betsul App: Faça suas Apostas Desportivas com Confiabilidade primeira pessoa pessoa no português do Brasil, esto aqui para apresentar o seu caso título. Com base nas palavras-chave fornecidaes pelo usuário dos resultados da pesquisa Google and nos resposas a pergutas relacionedas:

"Betsul App: Aprendda Como Baixar e Instalar"

Eu sou um apostador em Betsul App: Faça suas Apostas Desportivas com Confiabilidade Futebol eEsporte de 2010.Eu comecei aapostar no site da Betsul há cerca três anos, eu não estou aqui. Um catálogo do Betsul como melhores odd para mercado évariável

mas que eu quero compartilhar con vocês é como baixo e instalar uma aplicação Betsul em Betsul App: Faça suas Apostas Desportivas com Confiabilidade seu caso provisório android. Para baixar o aplicativo, você precisa acessar a página da betsul no teu inimigo de Internet favorito Em paragui>

Para fazer isso, vá para configuracoes de configuração do seu dispositivo móvel Coleção DeSegurança.ahora e Vá ao Baixor Arquivosxe limpar Cache Geral (em inglês).

Eu recomendo que você rodeou para cima na flores odds do mercado e divirta-se com os jogos online. A Betsul é confivell E oferece muitas operations de pagamento, inclusive PIX Adeus, efeitihe sua Betsul App: Faça suas Apostas Desportivas com Confiabilidade lança de apostas hoje mesma!".

Espero que tenham gostado do meu caso tópico em Betsul App: Faça suas Apostas Desportivas com Confiabilidade primeira pessoa no português de Brasil.

## **Expanda pontos de conhecimento**

#### **P: Como funcionam os saques na Betsul?**

R: Os saques na Betsul devem ser feitos da mesma forma que os depósitos. Portanto, se você depositou usando PIX, por exemplo, seu saque também deverá ser por meio do PIX. É importante lembrar que o cliente precisa enviar seus documentos para fins de saque.

#### **P: Como apostar no site da Betsul?**

R: Para apostar no site da Betsul, é necessário ter um cadastro ativo, estar logado e possuir saldo em Betsul App: Faça suas Apostas Desportivas com Confiabilidade conta. Depois, é preciso escolher o jogo desejado, escolher os números e o valor da aposta.

#### **P: Qual é a melhor app de apostas para iniciantes?**

R: Existem várias opções, e algumas delas são a Betnacional, Novibet, Aposta Real e 1xbet, que oferecem diferentes variedades de bônus. É importante investigar e escolher a que melhor se

adapta às suas necessidades.

#### **P: Quais são as melhores apps de apostas de acordo com o Placar em Betsul App: Faça suas Apostas Desportivas com Confiabilidade abril de 2024?**

R: De acordo com o Placar, as melhores apps de apostas em Betsul App: Faça suas Apostas Desportivas com Confiabilidade abril de 2024 são as seguintes: Bet365, Betano, KTO, Betfair, PokerStars, Sportingbet, Novibet, Betsson e ainda outras que podem ser encontradas no artigo.

### **comentário do comentarista**

1. "O Betsul App é uma excelente opção para aqueles que desejam se aventurar no mundo das apostas esportivas em Betsul App: Faça suas Apostas Desportivas com Confiabilidade todo o Brasil! Com opções de campeonatos nacionais e internacionais e as melhores cotações disponíveis, você tem todos os recursos necessários para obter ótimas premiações. Além disso, com instruções claras para o download e colocação de apostas, inclusive no futebol, estar ciente das opções de depósito e saque facilita o uso do app e garante a tranquilidade da sua Betsul App: Faça suas Apostas Desportivas com Confiabilidade experiência de apostas."

2. Neste artigo, o usuário promove o Betsul App, uma plataforma de apostas esportivas no Brasil. O app conta com várias opções de campeonatos nacionais e internacionais, além de oferecer as melhores cotações do mercado para garantir ótimas premiações aos usuários. O usuário também explica com detalhes os passos para realizar o download e instalar o aplicativo, bem como como fazer apostas no futebol e conhecer as formas de depósito e saque disponíveis. Além disso, o artigo também menciona outras opções de aplicativos de apostas.

3. As apostas esportivas são moda hoje em Betsul App: Faça suas Apostas Desportivas com Confiabilidade dia, no Brasil e no mundo todo. Se você já considerou esse mundo emocionante, o Betsul App pode ser uma boa opção para você. Oferecendo uma ampla gama de campeonatos nacionais e internacionais, além das melhores cotações do mercado, a plataforma põe ótimas chances e recursos à sua Betsul App: Faça suas Apostas Desportivas com Confiabilidade disposição. O artigo também destaca instruções claras para download, instalação e realização de apostas no futebol, além de fornecer informações importantes sobre opções de depósito e saque para garantir uma experiência de apostas sem stress. Por último, para aqueles que buscam variação, o artigo conclui mostrando outras opções interessantes de aplicativos de apostas, entre elas Bet365, Betano, KTO, Betfair, PokerStars e mais.

#### **Informações do documento:**

Autor: symphonyinn.com Assunto: Betsul App: Faça suas Apostas Desportivas com Confiabilidade Palavras-chave: **Betsul App: Faça suas Apostas Desportivas com Confiabilidade - Entre na Roleta Brasileira Bet365** Data de lançamento de: 2024-06-29

#### **Referências Bibliográficas:**

- 1. [atlético paranaense e fortaleza palpite](/artigo/atl�tico-paranaense-e-fortaleza-palpite-2024-06-29-id-6844.pdf)
- 2. [betway fortnite](/br/betway-fortnite-2024-06-29-id-12606.pdf)
- 3. [joguinho do dinossauro](/app/joguinho-do-dinossauro-2024-06-29-id-33870.html)
- 4. <u>[jogo de caminhão](https://www.dimen.com.br/aid-category-artigo/jogo-de-caminh�o-2024-06-29-id-31387.php)</u>